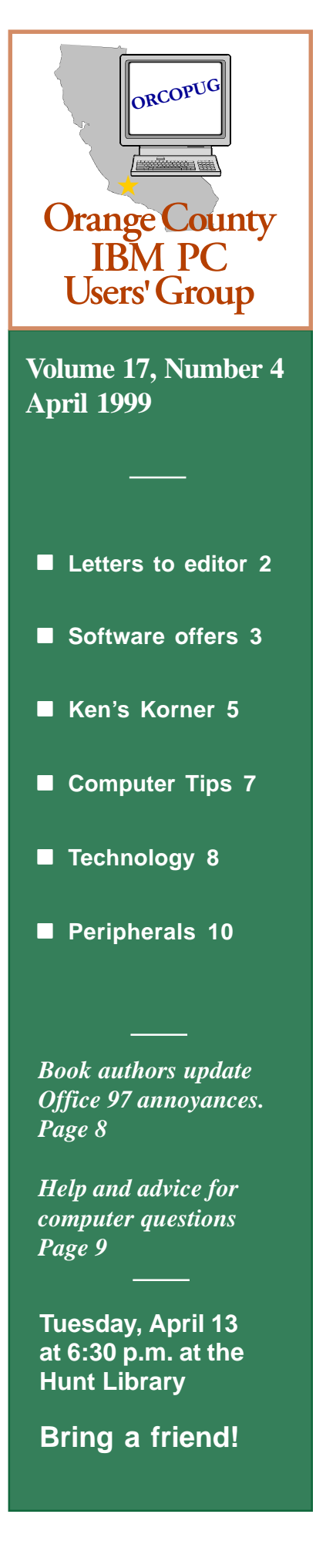

# **Nibbles** & Bits

 **Monthly Newsletter for the Orange County IBM PC Users' Group "Computer users helping one another"**

## **April program: How to get your inkjet printer to create top quality images**

#### *by Charlie Moore*

Klassic Specialties, supplier of "Quality Inkjet Papers and Films," will be featured in the presentation given by Don Baker at our April 13 meeting.

Do you want to get super color print quality from an inexpensive color inkjet

specifications say you can. Don will show you how without busting your budget. He will also provide door prizes for our raffle.

Don is an expert on inkjet color printing. He has been a guest lecturer on this subject on the East and West Coasts, has been consulted by paper manufacturers, and been chased after by dissatisfied inkjet users far and wide.

He got a degree in electronics from Cal State University in Long Beach, and his MBA from Pepperdine. His first job was "Manufacturing Engineer" at a computer company called Basic 4.

Don has always been fascinated with printers. He has worked on line printers, chain printers, golf ball printers, cylinder printers, band printers, laserjets, bubblejets, inkjets, thermal plotters and pen plotters. His eyes glaze over when

he talks about printers.

Besides working at Basic 4, Don was the Director of Program Management at Excellon Automation (they make drilling machines and pick and place machines for the printed

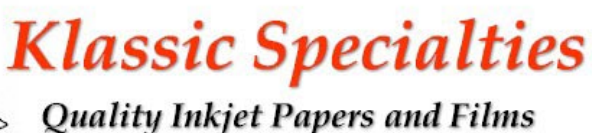

circuit board industry), was the Director of Production and Operations at Emergency Power Engineering (EPE) in Costa Mesa (they make uninterruptible power supplies), was General Manager of Online Power in the City of Industry, and General Manager of Toner Systems International (TSI).

Klassic Specialties is a Californiabased company, located in Cerritos. Their mission is to promote and develop a market by providing the highest quality media, ink, and related products available to their customers. In so doing,

*(Continued on page 11)*

#### **April meeting returns to second Tuesday of month**

ORCOPUG's regular meeting will be held once again on the second Tuesday of the month on April 13, at 6:30 p.m.

printer? The manufacturers say you can. The

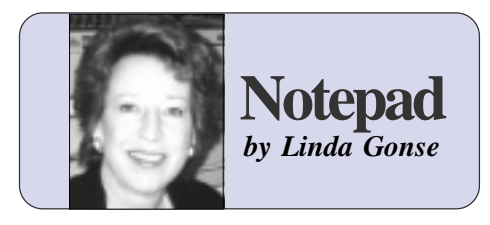

#### **New maxims are needed**

Lately, accidents are happening often on throughfares. And, at all hours, travelers slow from heavy traffic, mishaps, or maintenance. Magnifying each jam is the number of people, without alternate routes, who must get to their destinations. The heavilytraveled arteries have become fragile and easily disrupted.

Curiously, I could be describing highway or I-Way conditions. Similar in function, the two Ways have also become an integral part of our daily lives and work.

Internet woes include: servers down due to mechanical or software failures; traffic; viruses; and hacker attacks. Similar problems plague individuals, too. But, cybervandals wreaked havoc only on a small percentage of ISPs, domains and user machines.

Then, Melissa was created. On March 26, a cybertagger scrawled the name in a virus across the country and around the world.

Our shock may be reminiscent of our feelings on hearing about Tylenol being laced with poison and left deliberately on the store shelf for unwary victims. The public trust has been shaken. We doubt if there is any place that's *not* dangerous anymore. Plus, it may get worse—much worse.

When we were kids we heard, "Never take candy from strangers." And, "Don't answer the door when your parents are gone." Good advice. And, we followed it.

Later, we heard we had to be careful swapping floppy disks. We learned to keep our antiviruses turned on and updated regularly. And, we never opened an e-mail attachment from anyone we didn't know. This was sage advice, too. And, we followed it.

Currently, our society exchanges email for commerce and socializing at a voluminous rate. Businesses and home users have become dependent on email and file transfers. Increasingly, our programs are mirroring programs on other computers so everyone can share files.

Sadly, belatedly, we've discovered our old maxims aren't working—just when we need them most.

In this age of networking, what went wrong? Not the new methods of communication. Not the caution. Not the lack of attention to antivirus programs.

Underlying the threat may simply be society's glamourization of hackers. Or, perhaps, we failed to recognize the potential for the real disaster they can unleash. For cyberpunks, it is the thrill of the challenge—in spite of the consequences. Their chestbeating, boastful, egocentrical, 15 minutes of fame is exercised with each virus written. For software makers, it may be the end of the line in developing universal applications that have the power to influence other software.

This newest virus has jolted our awareness of the value of trust in public places. We are reminded, too, of our priceless freedom to use and cruise the Internet, and of its deeper penetration and use in our daily lives.

It's ironic, really. All this time, we feared the Y2K problem. But, as it turns out, it may have been the least of our worries.

Links describing the virus, copycat viruses, suspected Melissa creator, and useful antivirus tips, are at **www. orcopug.org**. Click on **Hot News**.

### **Letters to the editor**

#### ■ How to "get" happy

Here's an e-mail from my son about the happy.exe virus (described in our March newsletter) and how to get rid of it if you should get it. I thought that you might like these instructions.

#### **Sharon Graham**

*(The instructions Sharon sent to delete the happy.exe worm appear on page 7).*

*(Continued on page 2)*

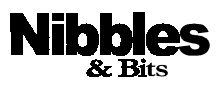

*Published and distributed to club members by the Orange County IBM PC Users' Group* The opinions expressed herein are the writers. They are not reflective of the Orange County IBM PC Users' Group position, and are not endorsed by inclusion in this newsletter.

Submit items to the newsletter editor at: editor@orcopug.org; or Linda Gonse, 22655 Valley Vista Circle, Wildomar, CA 92595-8334—(909) 245-0291.

#### **Directors**

President, Mike Lyons mike@orcopug.org Vice President **OPEN** Treasurer, Charlie Moore charlie@orcopug.org Editor/Webmaster, Linda Gonse linda@orcopug.org Reviews, Terry Schiele terry@orcopug.org Programs, OPEN Membership, Charlie Moore Membership, Carl Westberg carl@orcopug.org SYSOP, Charlie Moore APCUG Rep, OPEN Lending Librarian, Helen Desmond

**P.O. Box 1779, Brea, CA 92822 (714) 990-0580 i[nfo@orcopug.org](mailto:orcopug@prodigy.com)**

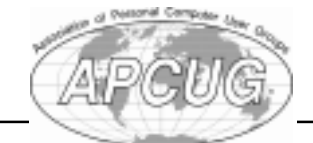

**Visit ORCOPUG online! www.orcopug.org**

## **Letters**

*(Continued from page 2)*

#### ■ Good Internet book found

At the March meeting, we were discussing my upgrade to Netscape 4.

I like it and I have found a good book covering the program. It is "Discover Netscape Communicator," 1997, Beatty, Gardner, and Sauer, IDG Books Worldwide Inc., ISBN, 0-7645-3068-2, \$19.99 at Borders with 10% off on Thursdays for seniors.

#### **Dick Tooley**

### **Review software offered**

Desktop Designer, Digital Radar, Internet Sidekick, and Lost and Found software programs are available free for the price of a review. Email Terry Schiele, Reviews Chairman, *terry@orcopug.org,* or see him at the April meeting.*—LG*

#### Annual membership renewal dates

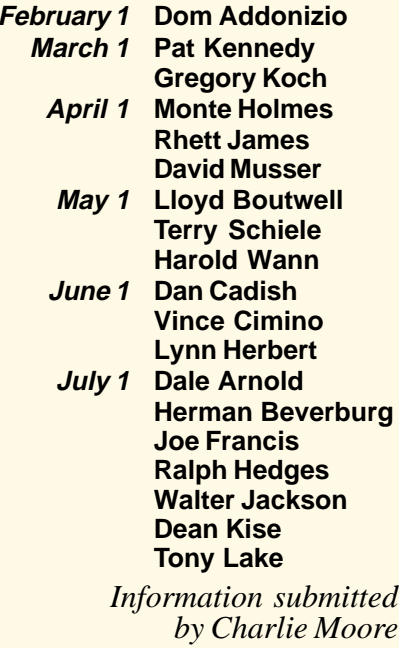

## **March raffle won by 11**

**MGI Software PhotoSuite Value \$79** Michael Lyons Declined Gary Hollander Not Present Rhett James Not Present Pat Kennedy Expired Joe Duffner Not Present Glenn Emigh Not Present Bud Barkhurst Winner **Connectrix PhotoMate Value \$29** Carl Westberg Winner **Parsons Technology Super Sketch Value \$19** Carl Westberg Prev. Winner Elmer Thomas Winner **Parsons Technology Greetings Value \$19** Dave Tennant Not Present Lloyd Boutwell Winner **Parsons Technology Home Inventory Value \$19** Elmer Thomas Prev. Winner Bob Greback Winner **Microsoft Office 2000 preview Value \$10** Carl Apponyi Winner **Connectrix PhotoBadge Value \$49** Gloria Bearss Not Present Bob Greback Prev. Winner Dave Tennant Not Present Robert Chenoweth Winner **Parsons Technology American History Value \$19** Ted Wirtz Not Present Carl Westberg Prev. Winner Terry Schiele Winner **Connectrix Ram Doubler Value \$29** Randy Bremer Not Present Donald Bickel Winner **Networking Windows NT 3.51 book Value \$33** Leroy Kaump Winner **Intuit Quicken Expensable Value \$79** Joe Gionet Winner *Submitted by Charlie Moore*

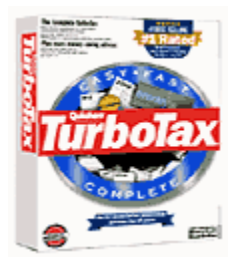

## **Last minute TurboTax**

#### *by Linda Gonse*

Running late getting your taxes done? Get the downloadable version of TurboTax 1998 and a \$5 rebate. Go to *http://www.beyond.com/tax.htm*, an online software superstore. Download TurboTax 1998 1040 Final (32 bit) for Windows by Intuit, product serial number102508.

## **TaxAct '98 is free!**

TaxAct, from 2nd Story Software, takes the headache out of tax time. It gathers the information and automatically calculates your return. It also reviews your entire return for errors and missing information.

Free program. Windows 95/98/ NT, 20MB disk space, *http://www. download.com/pc/software/0,332,0- 41849-g,1000.html?st.dl.redir.txt .tdtl*, 4.3MB. *—LG*

## **How does it work?**

You can find out how car engines, cell phones, smoke detectors, and hard disks work at *www.howstuffworks .com*. According to Dean Kise, ORCOPUG member, this website contains helpful information about these items and many more.

**If you have a favorite website you'd like to recommend to other members, please e-mail Linda Gonse,** *editor@orcopug.org***.**

*Item suggested by Dean Kise*

## **E-mail directory**

**Addonizio, Dom**

#### ......................... addon1@worldnet.att.net **Boutwell, Lloyd** ................................... LloydB8@aol.com **Bullis, Art** ...................................... bullis@juno.com **Brubaker, Jim** ........................... info@1homeseller.com **Chenoweth, Bob** ............................ Chenoweth1@aol.com **Cimino, Vince** .......................................... capov@pe.net **Clark, Robert** ....................... BobClarkSoar@juno.com **Emigh, Glenn** ............................. consulting@emigh.net **Frank, Mervin** .............................. mervinf@net999.com **Gonse, Cynthia** ..................................... cgonse@aol.com **Gonse, Linda** .................................. linda@orcopug.org **Graham, Sharon** ......................... shgraham@earthlink.net **Don Hepler** ........................ dwhepler@neumedia.net **Jarrett, Alan** .................................. alten101@aol.com **Kaump, LeRoy** .......................... MSPF38A@prodigy.com **Klees, Larry** ..................................... LKlees@aol.com **La Mont, Bill** ............................ WILLARD47@aol.com **Lake, Tony** ...............................TonyLake@juno.com **Leese, Stan** .........................stan\_leese@net999.com **Lyons, Mike** .................................. mike@orcopug.org **Milgrom, Myra** ....................... WriteOnBiz@earthlink.net **Moore, Charlie** ............................... charlie@orcopug.org **Moore, Chuck** ........................ chuckmoore@home.com **Musser, Dave** ......................... FGXR84A@prodigy.com **Schiele, Terry** ................................... terry@orcopug.org **Thomas, Elmer** ...................................... elmert@aol.com **Tooley, Richard D.** ...............................tooley@alum.mit.edu **Wann, Harold** ................. WANN.HSW@worldnet.att.net **Westberg, Carl** .................................... carl@orcopug.org **Wirtz, Ted** ................................... twirtz@pacbell.net

**Add your e-mail address to the list above. Print your information and send it to Linda Gonse, editor@orcopug.org, or give it to her at the regular meeting.**

## **The Cat**

A cat dies and goes to heaven. God meets him at the gate and says, "You have been a good cat all these years. Anything you desire, all you have to do is ask."

"Well," the cat says, "I lived all my life on a farm and had to sleep on hard wooden floors." "Say no more," says God, and instantly a fluffy pillow appears.

A few days later, six mice are killed in a tragic accident and they go to heaven. God meets them at the gate with the same offer he made to the cat.

"All our life," the mice say, "we've had to run. Cats, dogs, and women with brooms have chased us. If we had roller skates, we wouldn't have to run any more."

God says he can take care of it, and instantly, each mouse is fitted with a beautiful pair of tiny roller skates.

A week later, God checks in on the cat, who is asleep on his pillow. God gently nudges him awake and asks, "How are you doing? Are you happy here?"

"Never been happier," says the cat, stretching and yawning. "And those meals on wheels you've been sending over are great!"

*Submitted by Tony Lake and Paul Stephen*

## **Spelling Checker**

Eye halve a spelling chequer. It came with my pea sea. It plainly marques four my revue, Miss steaks eye kin knot sea. Eye strike a key and type a word, and weight four it two say weather eye am wrong oar write. It shows me strait a weigh. As soon as a mist ache is maid, it nose bee fore two long and eye can put the error rite. Its rare lea ever wrong. Eye have run this poem threw it, I am shore your pleased two no. Its letter perfect awl the weigh. My chequer tolled me sew. *—Sauce unknown*

*Submitted by Ted Wirtz*

## **A letter from a blond Y2K Engineer**

I hope I haven't misunderstood your instructions. Because, to be honest, none of this Y to K problem makes sense to me. At any rate, I have finished converting all the months on all company calendars so that the year 2000 is ready to go with the following: **Januark, Februark, Mak, Julk.**

*Submitted by Lothar Loehr*

#### Members' helpline

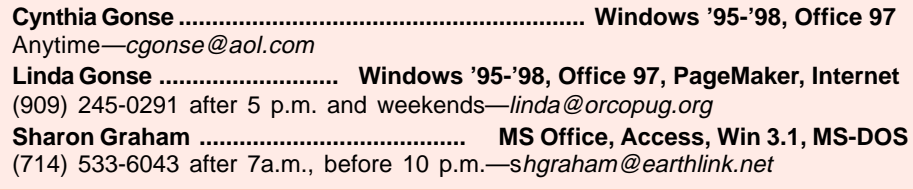

#### **Page 4 Page 4 Page 4 Page 4 County IBM PC Users' Group—April 1999**

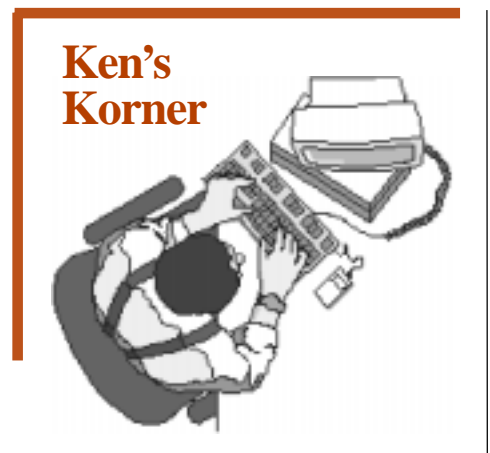

#### **Intel's steamroller hits speed bumps; how will this affect grassroots users?**

*by Ken Fermoyle & Linda Gonse*

The Intel juggernaut appears to be slowing recently. For roughly two decades the company forged ahead, flattening opposition, amassing huge profits and delighting stockholders. Its strategy: develop ever-morepowerful microprocessors, sell them initially at high markups, then drop prices gradually as new generations come online.

Speed bumps in its profitable progress apparent by spring 1999 range from legal woes to new Pentium III chips that may be ahead of their time (and pose privacy threats). For virtually the first time in its history Intel faces real competition from other chipmakers and serious defections in the ranks of computer manufacturers.

How will this affect the average, non-corporate computer user? Let's look at the facts.

First, Intel appeared to lose momentum when the computer market changed drastically. Prices of entry-level computers plummeted rapidly. Since the late 1980s PCs selling for over \$2,000 dropped from a 40% market share to less than 10% in 1998. Under-\$1,000 systems became common and ads now tout sub-\$800 boxes routinely.

Intel attempted to fill the low-end gap in its CPU (Central Processing Unit) lineup, but critics uniformly panned the first Celeron chips. AMD and Cyrix offered chips that equaled, even out-performed, Intel's economy models. A growing number of computer manufacturers, striving to meet the demand for lower-priced models and still make a profit, abandoned their Intel-only policies and began using AMD and Cyrix products also.

The result: Intel's market share in PC microprocessors dipped from 87% in fourth-quarter 1997 to 76% in fourth-quarter 1998.

Legal problems occurred when the FTC (Federal Trade Commission) filed an antitrust action against Intel. A tentative settlement had been reached, but details were sketchy as this article was being written. (Almost simultaneously, Motorola filed a suit charging that Intel stole trade secrets by hiring

Motorola chip designers.) **Industry** analysts did report that the result would be a "kinder, gentler, less aggressive" Intel, which would be good news for competitors and other technology firms (including computer

**Computers based on the new Pentium III chips that run at 450 and 500 MHz began rolling out on February 26. These chips feature the Processor Serial Number (PSN), an embedded 96-bit ID that identifies the user's PC to any software that knows how to ask for it.**

makers).

Ultimately, grassroots users at the bottom of the food chain will benefit from freer exchange of information, an end to "blacklisting" of firms that refuse to enter overly-restrictive licensing agreement and the greater competition that should result.

The Pentium III has raised problems, too. Many industry critics say it's a solution to a problem that barely exists right now. Some cautioned business buyers that PIII chips offered few plusses as chips in desktop machines running most current software applications. "PIII Advances Aren't Enough," proclaimed PC Week in a cover story headline, adding: "The chip shows only marginal performance improvement over Pentium IIs—no more than 8%—when running most business applications."

A PC enthusiast site, Ars Technica, tested a 500-MHz Pentium III against a 450-MHz Pentium II and found the increase to be a meager 11%. Of course, a few applications, especially those involving 3D

> graphics, do take advantage of certain PIII features. But if you're not a serious game-player, don't look for much bang from the high-priced new Intel chips.

Then there is the privacy issue, which could be the most critical of all for us end users.

Computers based on the new Pentium III chips that run at 450 and 500 MHz began rolling out on February 26. These chips feature the Processor Serial Number (PSN), an

*(Continued on page 6)*

## **Ken's Korner**

#### *(Continued from page 5)*

embedded 96-bit ID that identifies the user's PC to any software that knows how to ask for it.

(Recent reports indicate that Pentium II 333 and 366 chips with 256K integrated cache and Celeron 266 and 300 chips for laptops were shipped with *prototype PSN enabled* beginning January 25, 1999. One anonymous Intel employee has been reported as claiming that all .25 micron Intel chips have PSN ability.)

On the positive side, Intel claims PSN technology will help keep stolen credit cards from being used online, aid in discouraging CPU counterfeiters, and enhance some computer services. Groups concerned about users' privacy being compromised voice loud opposition to the PSN. They say it allows user movements to be tracked, data to be collected about specific users, and eliminates user anonymity.

Intel attempted to answer privacy advocates' concerns with a software fix that turns the ID off when desired. However, the ID does not remain permanently deactivated. Instead, rebooting activates it again. Early on, groups called for a hardware fix, insisting a software fix will not work.

In addition, cryptography expert Bruce Schneier discussed with CMP Media's Electronic Engineering Times the possibility of serial numbers being forged or stolen.

In mid-February in an online article, Fred Langa of Windows Magazine, described the anger and frustration he saw during an informal online poll of users' opinions about the PSN. "I think we're seeing the start of a strong anti-Intel backlash,

analogous to the anti-Microsoft fervor that's changing the operating system landscape." The latter reference is to the sudden swell of interest in Linux by business users, which has not yet made any impact among grassroots users.

The latest news is Dell, Gateway, Compaq, and IBM will ship Pentium III IDs turned off in the BIOS. But, a German magazine, C'T, reported that software, quickly crafted by a techie staffer as an experiment, remotely

**If your Pentium 166 or Pentium II machine does the tasks you ask of it, don't upgrade just for the sake of having the latest and greatest on your desktop.**

switches the ID on and allows others to read it!

In the meantime, privacy groups have complained to the FTC and are boycotting the Intel chip. National Semiconductor (parent of Cyrix) and Advanced Micro Devices (AMD) say they have no plans to create chips with the PSN feature.

For links and details go to *www.orcopug.org*, click on **Hot News**. If you have another viewpoint, please send it to: Linda Gonse, *editor @orcopug.org,* or Ken Fermoyle, *kfermoyle@earthlink.net.*

Does all this mean Intel will fade away? Hardly! Called the "amazing profit machine" by Forbes Magazine, the company has used its profits well, acquiring or investing in a variety of technologies that not only add new

products to its lineup, but spur demand for its core business.

Mike Elgan, Windows Magazine editor, pointed this out in an April 1999 editorial. "The company funnels billions into technologies beyond the microprocessor: PCs, RAM, videoconferencing, CAD software, networking, Internet plumbing, graphics, e-commerce, even toys. It does this to crank up the performance of software and peripherals so buyers have a reason to buy expensive new Intel chips."

Our advice: stay at least six months to a year or more behind the cutting edge. If your Pentium 166 or Pentium II machine does the tasks you ask of it, don't upgrade just for the sake of having the latest and greatest on your desktop.

Things may change somewhat by the time you read this, but we hope the background information will put them in perspective.

©1999 Ken Fermoyle, Fermoyle Publications

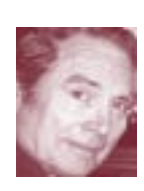

Ken has written articles for PC World, MacWeek, Computer Currents, MicroTimes, and many other publications. His column, Ken's Korner, appears without charge in

more than 200 User Group newsletters worldwide. Write [kfermoyle@earthlink.](mailto:kfermoyle@ earthlink.net) [net](mailto:kfermoyle@ earthlink.net) for reprint permission.

Linda, editor of Nibbles & Bits, teaches computer applications at Riverside Community College, and is a computer consultant and trainer for home and office computer users in Riverside and Orange Counties. Contact Linda at editor@orcopug.org.

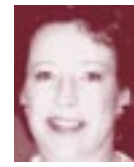

## **Make yourself really happy—clean out this virus**

If you receive an E-mail with happy99.exe attached, DO NOT EXECUTE the file. If you've executed happy99.exe, then you've installed a worm (a small selfcontained computer program that invades computers on a network and usually performs a malicious action.)

Instructions at Erols.com, a Massachusetts ISP, *(http://www. erols.com/erols/news/0299/02-19- 99.html)* explains how to rid it from your system.

"We figure that about 2 percent of the mail we get is now carrying the happy99.exe worm and we'd like to get that figure back to zero percent," Erols said.

"If you have recently run a program that displays fireworks in a small window that says 'Happy New Year 1999,' most likely your computer has this worm.

"As far as we know, this worm only affects Windows 95/98/NT users. Other operating systems are apparently not affected."

#### **Steps for removing worm**

1. Print out these instructions.

2. Click Start | Shut Down | "Restart Computer in MS-DOS mode" 3. At the DOS prompt, type the commands below that are in CAPS exactly, and press Enter at the end of each line:

4. CD \WINDOWS\SYSTEM 5. DEL SKA.EXE (Note: If you get a File Not Found error, either you are not infected or this file is located somewhere else on your computer.) 6. DEL SKA.DLL 7. COPY WSOCK32.SKA

#### WSOCK32.DLL

. 8. Answer "Yes" if it asks if you want to overwrite WSOCK32.DLL. (WSOCK32.SKA is a backup of the original WSOCK32.DLL made by the virus. You are replacing the modified DLL with the original.) 9. Return to Windows by typing EXIT.

If upon rebooting, Windows displays an error message that it cannot find SKA.exe, continue with the steps below. (Note: Using the Registry Editor incorrectly can lead to serious problems in Microsoft Windows and Windows applications.) 1. Click Start | Run, then type regedit and click OK. 2. Click on the  $+$  to the left of HKEY\_LOCAL\_MACHINE

3. Click on the  $+$  to the left of Software

4. Click on the  $+$  to the left of **Microsoft** 

5. Click on the + to the left of Windows

6. Click on the  $+$  to the left of CurrentVersion.

7. Look under the following folders: Run, RunOnce, RunOnceEx, RunServices, RunServicesOnce. Check for SKA.EXE and select it, if it is there. Hit the Delete key. 8. Close Regedit.

Also, there is a file that keeps track of anyone you may have inadvertently sent that file to. It is called: LISTE. SKA and you can find it under C:\WINDOWS\SYSTEM\ LISTE.SKA.

"Happy99.exe is more of a nuisance than a threat. Every time you send an e-mail or a newsgroup post,

**processing system in 1960. Although semi-automated during this period, the reservation process was mainly manual, using phone calls, teletype messages and paper-***FEER* 5555 **work to book flights.**

**Today, the fully automated system connects more than 3 million registered online consumers and 30,000 travel agents with more than 400 airlines, 50 car-rental companies, 35,000 hotels and dozens of railways, tour companies, ferries and cruise lines.**

**Sources: Press-Enterprise, 3/21/99 Computerworld, 3/22/99** *Created and designed by Linda Gonse*

**Created** 

and designed by Linda Gonse

you send a copy of the worm to the recipients of your message. And if they run the program, they get infected and then their messages will send out the worm, and so on.

"For more information, visit : *http://www.zdnet.com/zdnn/stories/ news/0,4586,2208275,00.html, http://beta.nai.com/public/datafiles/ valerts/vinfo/w32ska.htm, http:// www.anchordesk.com/a/ adt0215nk/3093.html,* and *http:// www.geocities.com/SiliconValley/ Heights/3652/SKA.HTM.*"

*Submitted by Sharon Graham*

## **Inkjet refill ink**

Inkjet ink refill kits for name brand printers are sold by The Fillmore Group, Apple Valley, California and have a 30-day money back guarantee.Visit *www.fillmoreinkjetkits .com,* or call (800) 975-3100 for prices and information.

*Submitted by Bill Woodcock*

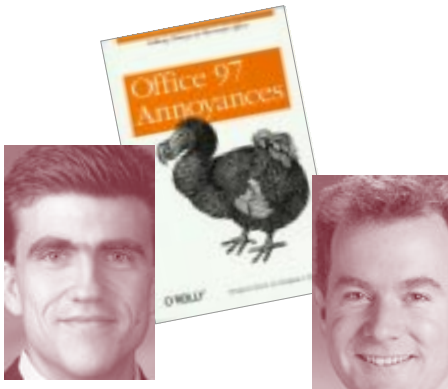

*Lee Hudspeth*

*T.J. Lee*

### **Annoyance update**

b*y Lee Hudspeth and T. J. Lee, Co-Authors, Office 97 Annoyances*

• Redmond has released the Microsoft Office 97 Unique Identifier Patch (*http://officeupdate. microsoft.com/downloadDetails/ Off97uip.htm*), which prevents Office 97 applications from inserting a unique identifier number into Office documents (as well as standalone versions of Word 97, Excel 97, or PowerPoint 97). To remove these unique identifier numbers from existing Office documents you need to get the Microsoft Office 97 Unique Identifier Removal Tool, *http://officeupdate.microsoft.com/ downloadDetails/pf\_setup.htm*.

• Paul Thurrott at WinInfo, *www. wugnet.com/wininfo*, has pointed out to us that the next version of Windows 98 OEM Service Release (OSR) will most likely be renamed Windows 98 Second Edition (SE) fueling rumors that this update (which will include the upcoming IE5 alone with bug fixes and patches) will find its way into the retail channels. This gives the Second Edition the look and feel of a major OS update making it look like MS is backpedaling from its stated position of moving from Win98 directly to Win2000.

*(Continued on page 11)*

## **Technology and products**

## **Power supplies on Jaz drives are recalled**

Iomega Corporation is recalling 60,000 power supply units (PSUs) provided by Cortech Systems and included with Iomega external Jaz drives. Customers who purchased a Jaz 2GB drive or remanufactured Jaz 1GB drive, or purchased a replacement or supplemental PSU, on or after September 1, 1998 may possibly have one of the affected power supplies.

The power supply unit is the black box located along the power cord. The plastic PSU case may separate and expose internal electronics, which could potentially cause an electrical shock hazard to someone handling the power supply unit. Iomega discovered this problem in the process of shipping units. Iomega and the CPSC are not aware of any injuries resulting from this situation.

Iomega has an exchange program for customers with affected PSUs and their goal is to send replacement PSUs to U.S. customers within two to five business days after receipt of an exchange request. Packaging with return postage prepaid will be provided to customers for the return of affected PSUs.

Go to *http://specials.iomega. com/X?/4698-5330586/exchange* and complete "How to tell if my PSU is affected." If your PSU is affected and should be exchanged, you will be given a form to submit your name and pertinent information, or call Iomega's PSU-exchange hotline 1-800-781- 3296. It is open 24 hours a day, 7 days a week. Jaz users will be guided through a process to determine whether or not a PSU is affected, and

asked to give necessary information to exchange the affected PSU.

#### **How to determine if your Jaz PSU needs to be returned**

1. If you have a disk in your Jaz drive, eject it.

2. Unplug the power supply cable from an electrical outlet to be sure no electrical power is flowing into the PSU (which is the black box along the power supply cord) or the Jaz drive.

3. Locate the PSU on the power supply cable.

4. Detach the PSU from the power supply cable.

5. If there are black, rectangular safety seals on the long sides of the plastic PSU case, your PSU is not affected and you can safely continue use of your Jaz drive and PSU.

6. If the plastic PSU case is cracked or separated, discontinue use of your external Jaz drive and follow the exchange instructions above. If it is not cracked or separated, please:

7. Locate the PSU identification label, on the bottom/back of the PSU case.

#### *The PSU should only be exchanged if both of the following are indicated on the PSU ID label:*

1. The model number located in the top left of the PSU ID label is GPC14-2001; and,

2. The nine-digit serial number of the PSU, located on the bottom right corner of the PSU ID label, begins with any three digits falling within the range of 837 through 907. *—LG*

**When a programmer fears drowning, does he shout, "F1 ! F1 ! F1"?**

## **Computer help and advice**

*What is the difference between a freeze and a crash? I had come to think they are the same, yet an article in NOCCC seems to indicate they are two different things. The freeze, unfixable by any utility in the author's experience; the crash fixable. Huh?*

Both words do seem synonymous for the same event. But, taking a closer look, there may be a logical difference between a freeze and a crash in today's multitasking operating systems such as Windows 95/98.

What multitasking means is the operating system will allow many programs to run at the same time. If a running program crashes (quits working), it can be closed down from the task box. Press the Ctl+Alt+Del keys, and click on End Task. Meanwhile, Windows and all other open applications will continue to run.

However, if a Windows program crashes and cannot be closed down with Ctl+Alt+Del, then the user will have to press the Reset button or reboot the computer to recover operation of Windows. In that case, the problem application has caused an OS failure, evolving from an isolated crash into a systemwide freeze.

*Can you always delete Temporary (TMP) files, or is there some caution to be taken?*

Many Windows applications create temporary files when they are running. For instance, Word creates temporary files on the hard drive when it uses its automatic save

feature. But, when you click on Save, the Word file is saved to the hard drive and the temporary files are no longer needed. But, they remain in the Temp subfolder under Windows.

From time to time, you will need to go into Explorer to clean these dinosaur files out. After you doubleclick to open the Windows folder, find the Temp subfolder and double-click to open. Go to View on the Explorer menu bar and select Details. Now, look under the Type category heading in the right Explorer window for TMP files and delete them.

Sometimes Windows or another program will still be using a temp file you want to delete, and will give a message that Access is Denied. In that case, close all open programs. Afterward, you should be able to delete the file without a problem. Deleting temporary files can recover space for you on your hard drive. Usually, it's a good idea to run the Disk Defragmentor utility after deleting a number of files.

*I have a problem in Word. I have a sister by the name of Jeri, and her name always came up with a red line under it when I typed it. I decided to put her name in AutoCorrect in the Word dictionary. But, I messed up big time. Now, if I type Jeri, I get Jeer when I hit the space bar to move for the next word. How can I fix my problem?*

This is a common problem when using AutoCorrect which can help prevent misspelled or mistyped words. Fortunately, it is easy to fix. Just go

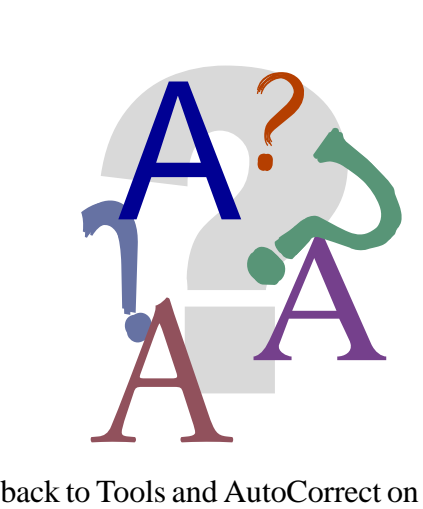

Word's menu bar. In the list of words in the large box under Replace, scroll down until you find "Jeri." Click once to highlight the whole line in the box. Now click on Delete. Click OK to close the box.

You can reenter it into Auto Correct, but do it this way: Under Tools, AutoCorrect, click in the Replace box. Type in Jeer. In the box next to it, under With, type in Jeri. Click on Add. Click OK.

The instructions for AutoCorrect work with any word or phrase. If you frequently need to type something long, such as United States of America, do this. Go into Auto Correct and in Replace, type USA. Then, under With, type in United States of America. Now, when you want to type United States of America, all you have to do is type USA—and let the computer do the work!

**Members who have questions or answers for this column are encouraged to send them to help@ orcopug.org. Your name will not be used (unless you want it to be) when your question is answered in the newsletter.**

#### **Computer vocabulary**

**Words that mean the same: (software) program, application.**

## **Peripherals**

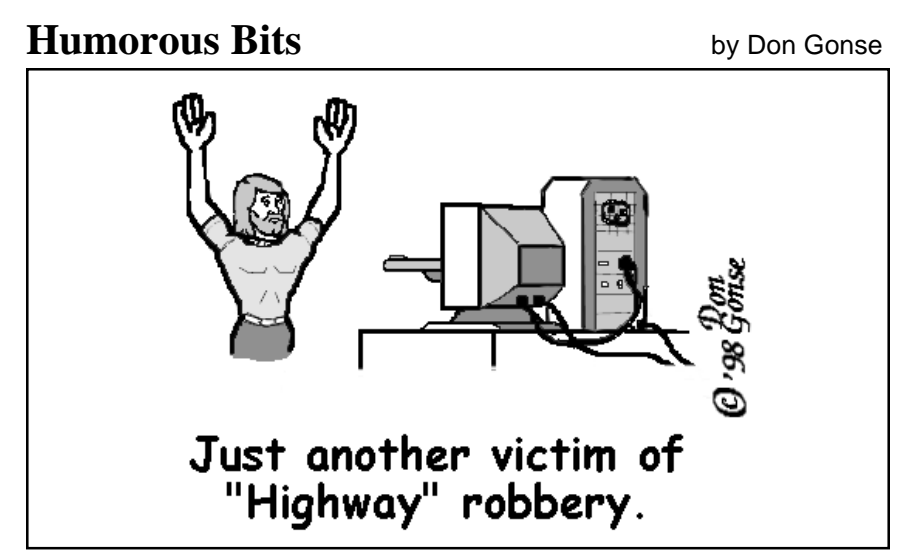

Cartoons free to User Groups when accompanied by both credit and e-mail information lines. Request images from Don at degonse@juno.com.

## **Shipwrecked on an island**

An ambitious yuppie finally decided to take a vacation. He booked himself on a Caribbean cruise and proceeded to have the time of his life…till the boat sank. The man found himself swept up on the shore of an island with no other people and no supplies—only bananas and coconuts. After about four months, he was lying on the beach one day, when the most gorgeous woman he had ever seen rowed up to him.

In disbelief, he asked her, "Where did you come from? How did you get here?" "I rowed from the other side of the island," she said, "I landed here when my cruise ship sank." "Amazing," he said, "You were really lucky to have a rowboat wash up with you." "Oh, this?" replied the woman "I made the rowboat out of raw material that I found on the island, the oars were whittled from gum tree branches, I wove the bottom from palm branches, and the sides and stern came from a eucalyptus tree." "But— but, that's

impossible," stuttered the man, "you had no tools or hardware, how did you manage?" "Oh, that was no problem," replied the woman, "on the south side of the island there is a very unusual strata of alluvial rock exposed. I found that if I fired it to a certain temperature in my kiln, it melted into forgeable ductile iron. I used that for tools, and used the tools to make the hardware." The guy was stunned. "Let's row over to my place," she said.

After a few minutes of rowing, she docked the boat at a small wharf. As the man looked onto shore he nearly fell out of the boat. Before him was a stone walk leading to an exquisite bungalow painted in blue and white. While the woman tied up the rowboat with an expertly woven hemp rope, the man could only stare ahead, dumbstruck. As they walked into the house, she said casually "It's not much, but I call it home. Sit down please; would you like to have a drink?" "No, no thank you." he said,

still dazed, "I can't take any more coconut juice." "It's not coconut juice," the woman replied. "I have a still. How about a pina colada?" Trying to hide his continued amazement, the man accepted, and they sat down on her couch to talk.

After they had exchanged their stories, the woman announced, "I'm going to slip into something more comfortable. Would you like to take a shower and shave, there is a razor upstairs in the cabinet in the bathroom. No longer questioning anything, the man went into the bathroom. In the cabinet was a razor made from a bone handle. Two shells honed to a hollow ground edge were fastened on to its end inside of a swivel mechanism. "This woman is amazing," he mused, "What next?"

When he returned, she greeted him wearing nothing but vines—strategically positioned—and smelling faintly of gardenias. She beckoned for him to sit down next to her. "Tell me," she began, suggestively slithering closer to him, "We've been out here for a very long time. You've been lonely. There's something I'm sure you really feel like doing right now, something you've been longing for all these months? You know…." She stared into his eyes. He couldn't believe what he was hearing: "You mean…?" he replied, "I can check my e-mail from here?"

> *Submitted by Tony Lake and Vince Cimino*

#### Newsletter contributors

**Alan Jarrett, Bill Woodcock, Charlie Moore, Cindy Gonse, Dean Kise, Dick Tooley, Don Gonse, Jim Brubaker, Ken Fermoyle, Lee Hudspeth, Linda Gonse, Lothar Loehr, Myra Milgrom, Paul Stephen, Sharon Graham, Ted Wirtz, T.J. Lee, Tony Lake, and Vince Cimino.**

#### **Sell your computer stuff at the next meeting**

#### *by Linda Gonse*

Bring your unused computer stuff to the next meeting and sell it. Here's how: Set your items out for display on the "reclaimed resources" table at the back of the room. During the break members can look at it and talk to you about it. Bring stuff as often as you want, but take it home after the meeting. The resource table is a way to recycle computer items and make or save a few dollars at the same time.

## **Your suggestions wanted**

A members' suggestion box will be available at each meeting your suggestions about future meetings, programs, and other interests. Suggestion forms will be next to the box. This is a great opportunity to share your ideas! *—LG*

*Power User:* Anyone who can format a disk from DOS.

*Submitted by Tony Lake*

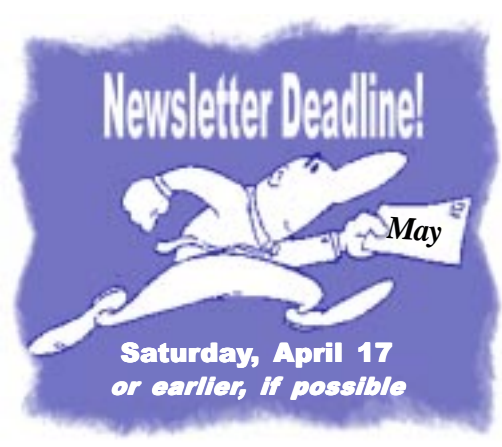

## **Annoyances update**

*(Continued from page 8)*

- According to CNET, Microsoft has has sent out the latest beta version of Office 2000 to technical testers.
- Internet Explorer 5.0 is now available at *http://www.microsoft. com/windows/Ie/default.htm*. Download it for free although you might want to wait to see if any last minute bugs surface.

Read more Annoyances at http://www. primeconsulting.com/annoyances/ officeupdate.html; and, Office 97 Annoyances, O'Reilly books, \$21.95.

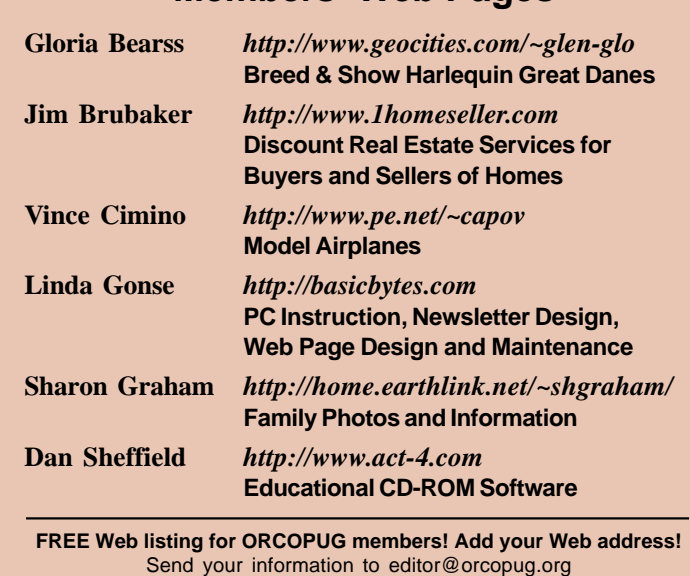

**Members' Web Pages**

## **Program chairman still needed**

The group still needs a program chairman to arrange future programs for regular meetings. If you are interested, please contact Mike Lyons, *mike@orcopug.org*, or Charlie Moore, *charlie@ orcopug.org. —LG*

## **Planning meeting set**

The ORCOPUG planning meeting will be April 15, at 7 p.m. in the meeting room of Downey Savings and Loan, on the corner of Bastanchury and Laguna, in Fullerton. Meetings are held the third Thursday of every month. *—LG*

## **April program**

#### *(Continued from page 1)*

they help their clients attain the full potential and benefits of today's ink jet printer technology.

A related article called, "Paper, Paper, Paper" by Peter Skye, Southern California OS/2 Users Group, can be read online at *http:// www.scoug.com/os24u/1998/ scoug805.2.dbaker.html*.

Visit Klassic Specialties at *http:// home.earthlink.net/~klassicspec/.* E-mail *klassicspec@earthlink.net*.

> **control, alt, delete digital hari-kiri three-fingered salute**

> > *Craig Smith*

#### Reprint Policy

**Permission is given to User Groups to reprint unaltered material in this issue provided credit is given to the author and this publication. Send a newsletter containing the reprinted copy; or the URL, name and date of online publication, to Nibbles & Bits Editor (address on page 2).**

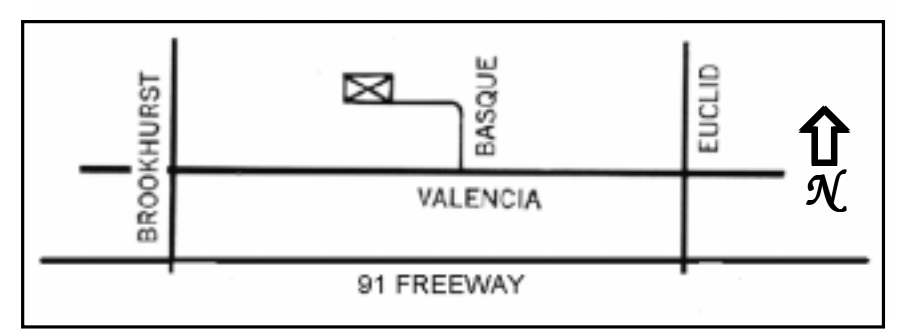

**The Orange County IBM PC Users' Group regular meeting is scheduled for the second Tuesday of the month at 6:30 p.m. at the Hunt Library, 201 S. Basque Avenue, Fullerton, (714) 738-5364.**

**Directions:** From the 91 Freeway, exit at either Euclid or Brookhurst Streets and go north. Turn onto Valencia Drive. Go to Basque Avenue and turn north. The Hunt Library is located at the end of Basque, which only can be accessed from Valencia.

**For more information, call ORCOPUG at (714) 990-0580, or check the club's web page at www.orcopug.org.**

> **Kepsen1** ajep Bujjaaw Isunniel April 13, 6:30 pm

How to make your inkjet print top quality images

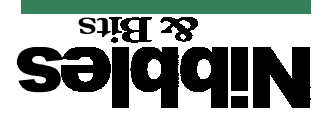

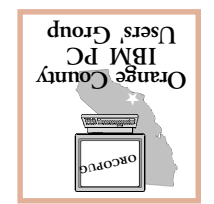

*Computer users helping one another* **Orange County IBM PC Users' Group Post Office Box 1779 Brea, California 92822**